2024-02-17-14-07 1/2 EF 1 In-Game Commands

## **EF 1 In-Game Commands**

Commands are entered on the in-game console with a / first. On the server console itself you don't need it.

| Command                                                  | Effect                                                                                                    |
|----------------------------------------------------------|----------------------------------------------------------------------------------------------------|
| set xyz blah                                             | If the variable xyz is set to the value blah, it can also contain other variables, which can then be used as substitutes, e.g. set a foo and set b "a bar"                                                                                                    |
| set g_synchronousClients 1                               | Synchronize client and server continuously                                                                                                    |
| /record demoname                                         | Starts a demo recording called demoname                                                                                                    |
| /disconnect                                              | Disconnect from the server                                                                                                    |
| /demo demoname                                           | Plays the demo with the name demoname.                                                                                                    |
| /rconpassword "password"                                 | Sets the rcon password <b>for the client</b> . Here it is important not to forget the / at the beginning, because otherwise the rcon password will be trumpeted as a chat message for all players(!). It's best to bind it on one of the keys.                                                            |
| /rcon command                                            | Issues the command command on the server if you have previously authenticated yourself with rconpassword.                                                                                                    |
| cmdlist                                                  | Print list of available commands                                                                                                    |
| cvarlist                                                 | Output list of available cvars                                                                                                    |
| map xyz                                                  | Switches to the map with the file name xyz.                                                                                                    |
| serverinfo                                               | Displays server settings such as protocol, name, limits, etc.                                                                                                    |
| meminfo                                                  | Displays memory information                                                                                                    |
| status                                                   | Display of player data, e.g. num, score, ping, name, address, port, rate                                                                                                    |
| dumpuser                                                 | Displays player information such as name, sex, skill etc.                                                                                                    |
| kick ID                                                  | Kick players with ID                                                                                                    |
| addip IP                                                 | Block player with IP                                                                                                    |
| removeip IP                                              | Unblock player with IP                                                                                                    |
| g_banIPs                                                 | show currently banned IPs                                                                                                    |
| addbot <botname> <level> <team></team></level></botname> | Add bot with name <botname> to team <team> with difficulty level <level>.  The level can be 1 to 5.  Team can be taken from the following selection: borg blue red starfleet. borg and starfleet are only available in Assimilation mode. The name is the only mandatory option.</level></team></botname> |
| exec CONFIG                                              | Executes the config file CONFIG.                                                                                                    |
| kickbots                                                 | Removes all bots from the currently running server.                                                                                                    |
| killserver                                               | Ends the current map (not the server)                                                                                                    |
| svsay MESSAGE                                            | Send the text line MESSAGE to all players like a console message                                                                                                    |
| reconnect                                                | reconnect to the server                                                                                                    |
| password "xxx"                                           | Set password, e.g. to join a server                                                                                                    |

| Command                                   | Effect                                                                   |
|-------------------------------------------|--------------------------------------------------------------------------|
| vid_restart                               | Restarts video output, useful if you have changed a video setting        |
| <pre>bind key "command1; command2;"</pre> | Automatic execution of commands and scripts on a single button stroke    |
| echo "text"                               | Outputs the text text.                                                   |
| team x                                    | Change to Team x, with $s=Spectator$ , $r=Red$ , $b=Blue$                |
| condump <filename></filename>             | Saves the previous console output to the specified file.                 |
| writeconfig <filename></filename>         | Writes the current settings to the specified file.                       |
| dir <foldername></foldername>             | Displays the files (incl. in $*$ .pk3 files) in the specified folder.    |
| path                                      | Lists the current search paths (also $*$ .pk3 files) and the open files. |
| map_restart                               | Restarts the current map                                                 |
| protocol                                  | Displays the protocol version of the current server.                     |

Remember: If you want to use these commands from within a config file, you must write protect it, as EF will strip these commands away from the config.

## **Commands on the Server Console**

| Command   | Effect                                                                                                    |
|-----------|----------------------------------------------------------------------------------------------------|
| heartbeat | Sends a heartbeat signal to all master servers configured, provided, the game server is an internet server. |

Star Trek: Voyager Elite Force

From:

https://mwohlauer.d-n-s.name/wiki/ - mwohlauer.d-n-s.name / www.mobile-infanterie.de

Permanent link

 $https://mwohlauer.d-n-s.name/wiki/doku.php?id=en:games:star\_trek\_-voyager\_elite\_force:in-game\_commands=force:in-game\_commands=force:in-$ 

Last update: 2024-01-05-01-23

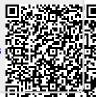